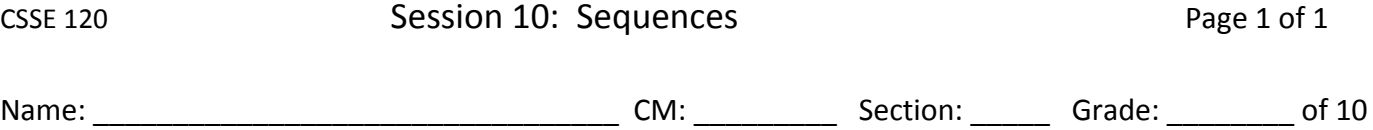

## **You are given a list of words represented by the following box and pointer diagram:**

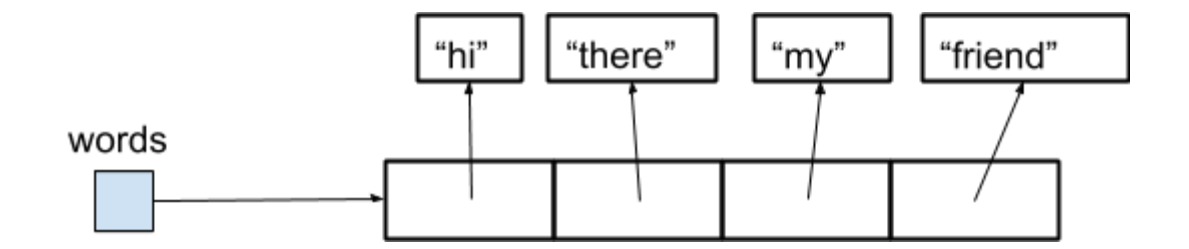

- 1. What does the following statement cause to be displayed? **print(words[0])**
- 2. Write a line of code that sets the variable *x* to the string "friend", using the **words** list.
- 3. Write a line of code that replaces the string "my" in the **words** list by the string "her".
- 4. What happens if we try to print **words[4]**? Why?

In the following problems, assume that **you are given a long sequence called** *things***.**

- 5. Write a line of code that prints the number of items in *things*.
- 6. Write a line of code that prints the last item in *things*.
- 7. Write code to print all of the items in *things*, each on their own line.

8. Explain what this code prints (assuming that *nums* is a sequence of numbers):

```
total = 0for k in range(0, len(nums), 2):
total = total + nums[k]print(total)
```